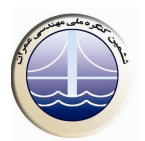

## **ارزیابی فشارهای آب منفذی در پی و بدنه سد کمال صالح پس از آبگیری**

# علی سنائی راد ٰ، محمدعلی تاج آبادی فراهانی ٔ ۱- دکتری ژئوتکنیک -استادیاردانشگاه اراک ۲- دانشجوی کارشناسی ارشدعمران- خاک ویی دانشگاه اراک

## Tajabad1350@yahoo.com

#### خلاصه

حفظ پایداری یک سد نه تنها به طراحی و اجرا ی دقیق ، بلکه به عملکرد صحیح آن بر اساس رفتار نگاری سد طی اولین سالهای آبگیری و مراحل بهره برداری بستگی دارد . افزایش بیش از حد فشار آب حفره ای موجب کاهش زیاد تنش موثر شده و در نتیجه مقاومت برشی مصالح هسته کاهش می یابد که این امر می تواند نتایج خطرناکی در بر داشته باشد و باعث عدم پایداری آن گردد.لذا کنترل فشار آب حفره ای بخصوص در هسته سدها هنگام احداث سد و اولین آبگیری ضروری است. در طول عمر سرویس سد اندازه گیری فشار آب منفذی از چندین نظر اهمیت پیدا می کند.با اندازه گیری فشار آب منفذی در قسمتهای مختلف سد می توان به روند عملکرد سیستم زهکشی، احتمال بروز آبشستگی و ترک در هسته سد و حتی به تاثیرات وقوع زمین لرزه در پایداری سد پی برد و کارایی سیستم تزریق پی و یا دیواره آببند را مرتبا ٌمورد مطالعه قرار داد. با آبگیری سد کمال صالح در ۱۹ اردیبهشت سال۱۳۸۸ و قرائت مستمر ابزا ر دقیق بکا ر رفته در پی و بدنه سد ،رفتار سد مورد تجزیه و تحلیل قرا ر گرفته است براین اساس حداکثر میزان فشار آب منفذی تولید شده در تراز قاعده هسته برابر ۱۹۱۸ کیلوپاسکال و در تراز ۱۸۱۵ متر ۲۵/۸ کیلو پاسکال و در تراز ۱۸۴۰ متر ۶۵ کیلوپاسکال تعیین شده است. بر طبق این مقادیر، بیشینه مقدار ۲u در هسته سد در مقطع مورد بررسی برابر ۰/۲۵ محاسبه گردیده است. لذا براساس نتایج حاصله با گذشت حدود ۱۵ ماه از آبگیری و نیمه پرشدن مخزن سد کمال صالح تا تاریخ ٠١٣٨٩/٥/١) فتار سد متعارف بوده است .

**کلمات کلیدی : رفتارنگاری ، ابزار دقیق , پیزو متر , شکست هیدرولیکی , ضریب فشار منفذی.** 

### 1. مقدمه

سد مخزنی کمال صالح برروی رودخانه تیره در استان مرکزی باهدف تأمین آب مصارف شرب شهرهای اراک ،شازند ، هندودر،روستاهای استان های مرکزی ولرستان وصنایع بزرگ منطقه در فاصله ۷۳ کیلومتری جنوب غربی شهر اراک و ۴۵ کیلومتری جنوب غربی شهرستان شازند بین طولهای جغرافیائی ۵۸-۲۸ – ۴۹° -۷-۲۰- ۴۹° و عرض جغرافیایی ۱۵-۵۵–۳۳° تا ۳۰-۳۳- ۳۳°قرار دارد. بر اساس نقشه تویوگرافی از محل سد، رقوم کف مخزن در محل سد ۱۷۸۸ متر از سطح دریا و حجم مخزن در ارتفاع های ۴۵، ۷۲ در ۷۳/۸ متری به ترتیب معادل ۵۰، ۹۹/۵ و ۱۱۰ میلیون متر مکعب می ىاشد.

این سدازنوع سدخاکی – سنگریزه ای باهسته رسی می باشد. فرازبند ونشیب بندنیزخاکی ودرداخل بدنه اصلی سدادغام شده است حداکثر رقوم نرمال سطح آب۱۸۶۱.۱مترازسطح دریابوده که بادرنظر گرفتن ارتفاع آزاد ۷.۲ متررقوم تاج سد معادل ۱۸۶۸.۳ مترازسطح دریا تعیین گردیده است. عرض تاج سد ۱۲ متر و طول تاج سد۵۰۵ متر می باشد .